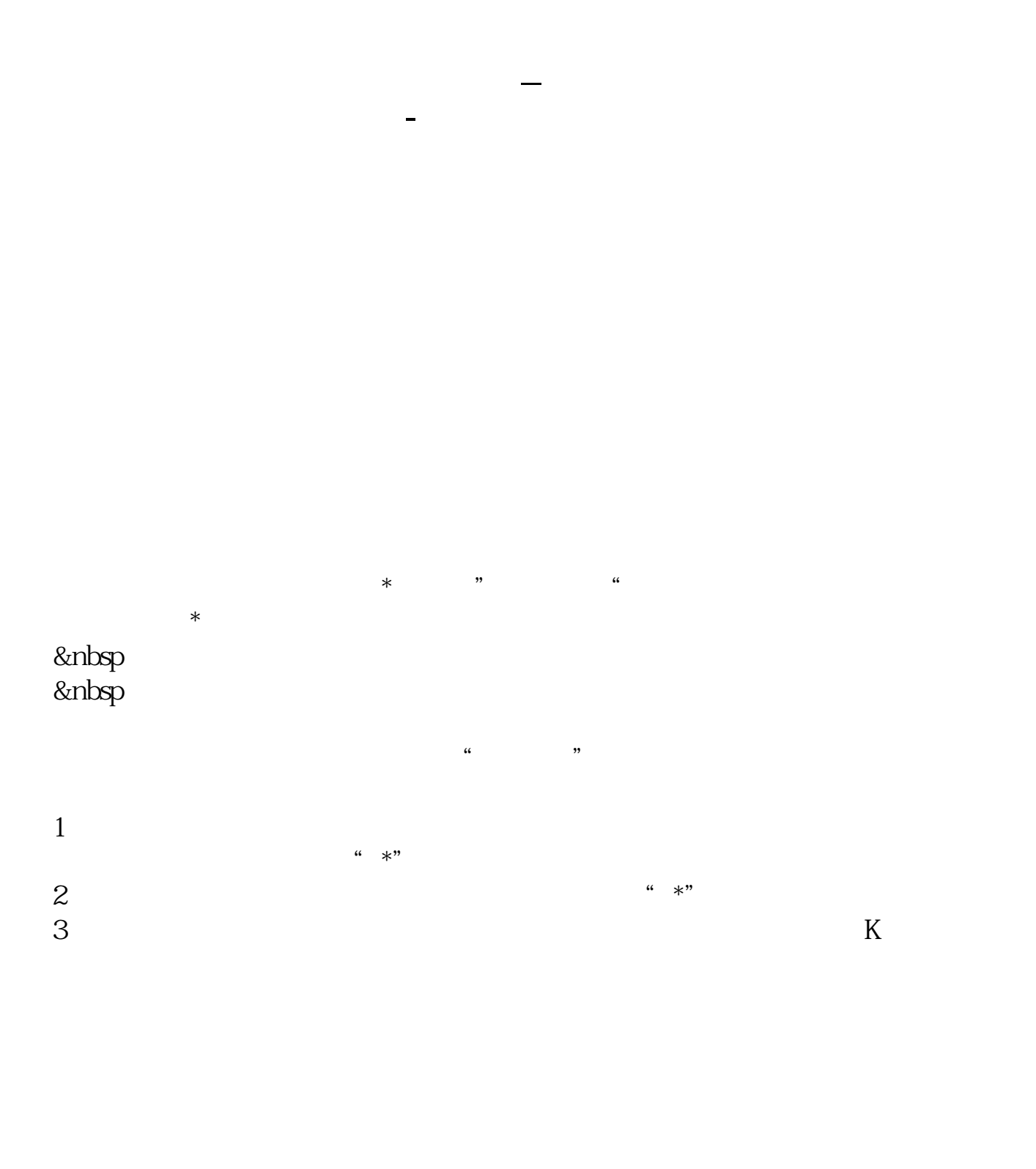

java \*:://\*fenxj\*/76/ $\,$  \*://\*fenxj\*/75/

 $*$  //rumen8 $*$ 

## $&q$

**七、从华融证券的同花顺里面怎么才能找到个股咨询 ?**

 $(4.4040)$ 

 $\frac{1}{2}$  and  $\frac{1}{2}$  and  $\frac{1}{2}$  a

\*://\*hrsec\*.cn/hrzq/index.jsp 可以在 \*92gp\*/soft/sort031/down-1207.html

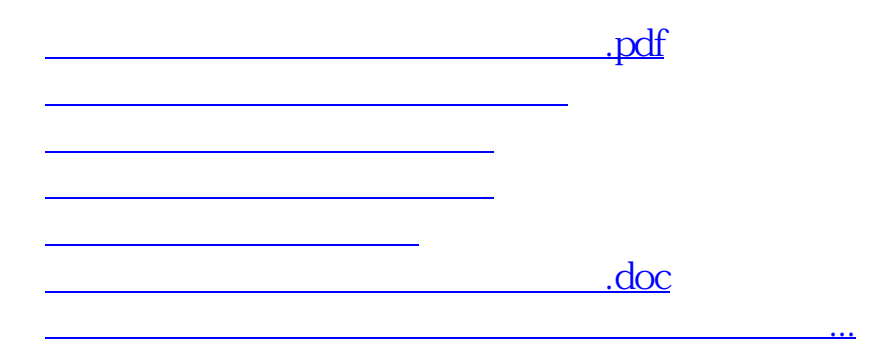

<https://www.gupiaozhishiba.com/article/31206140.html>